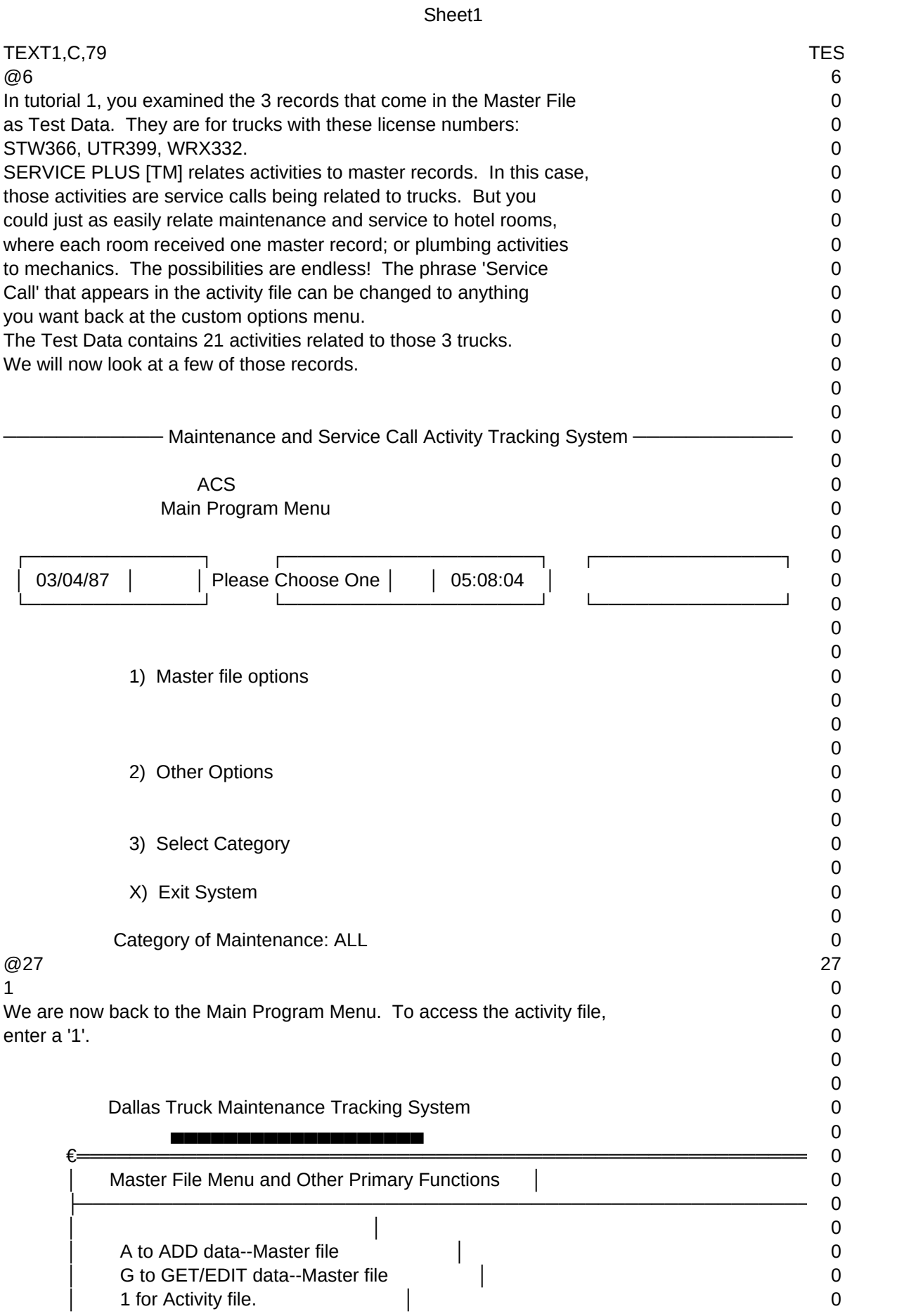

## Sheet1

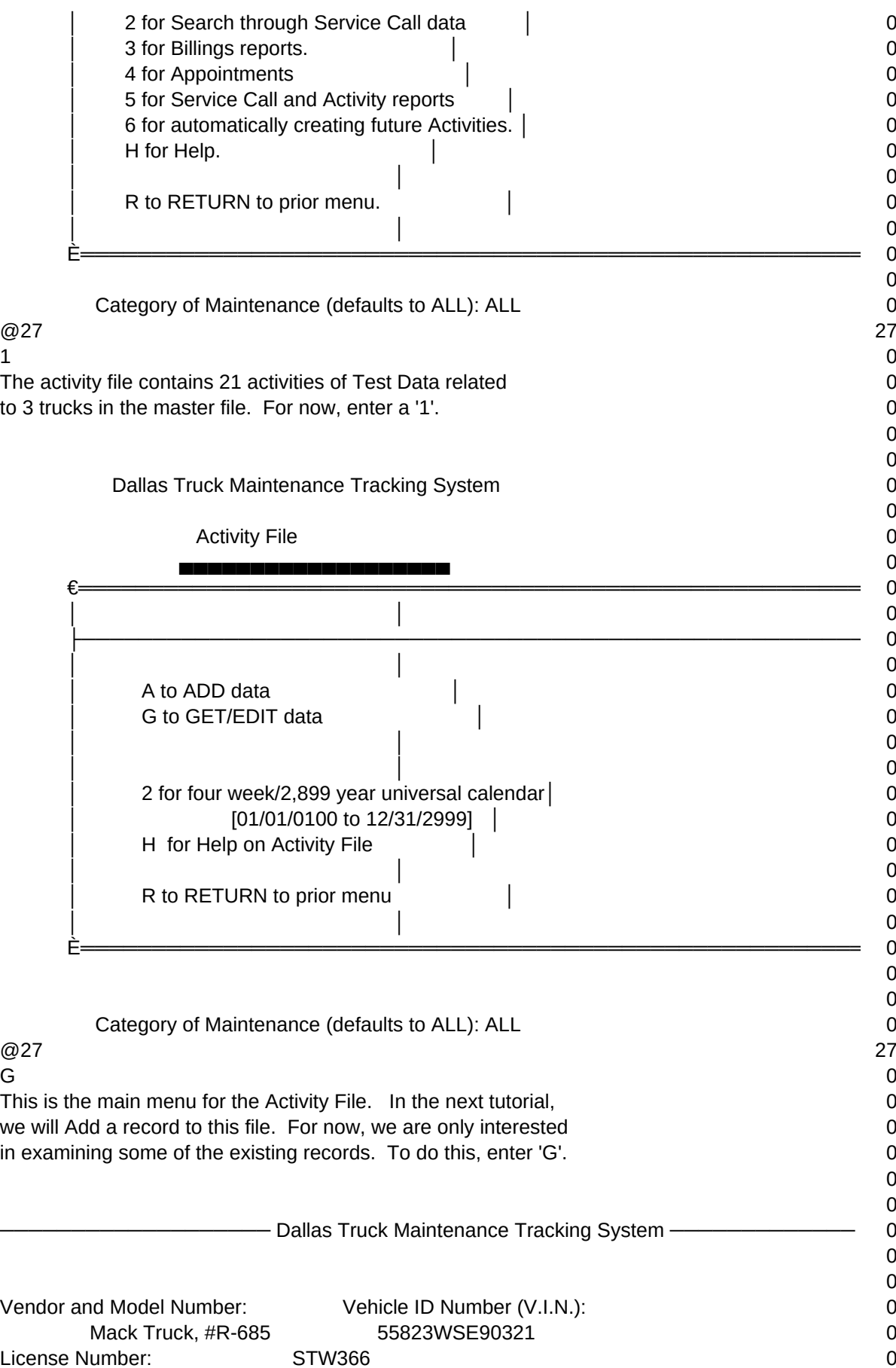

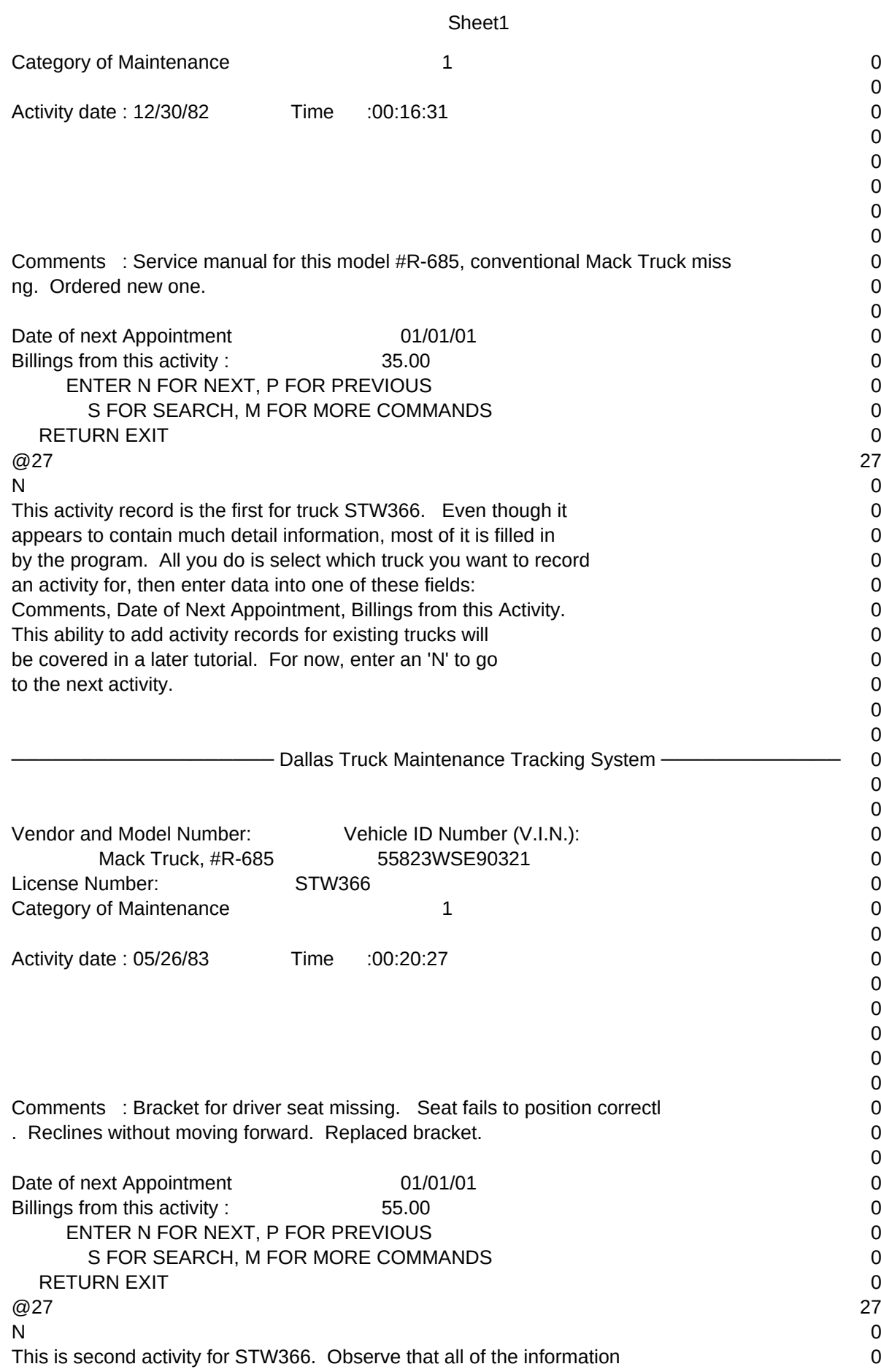

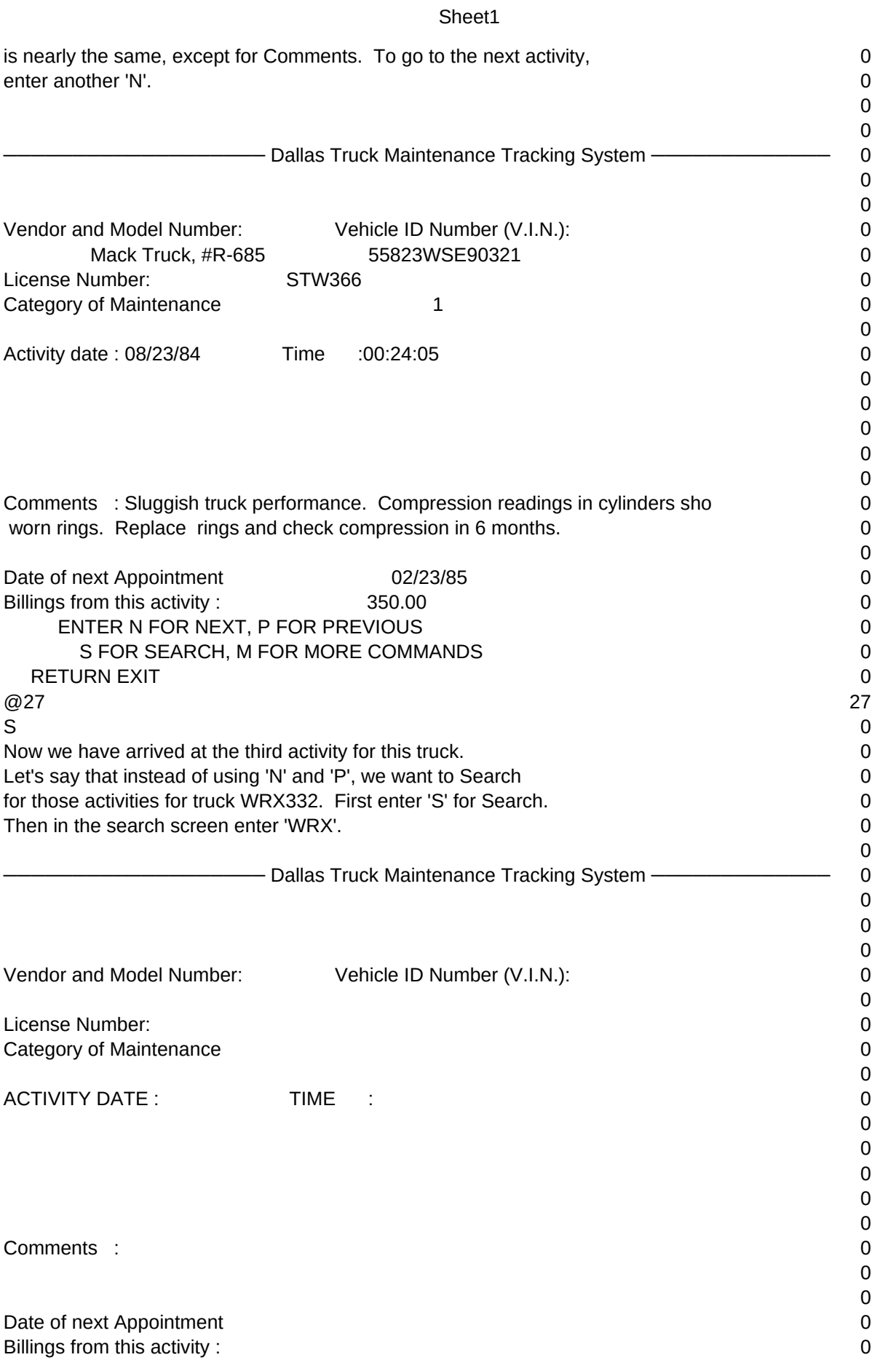

## Sheet1

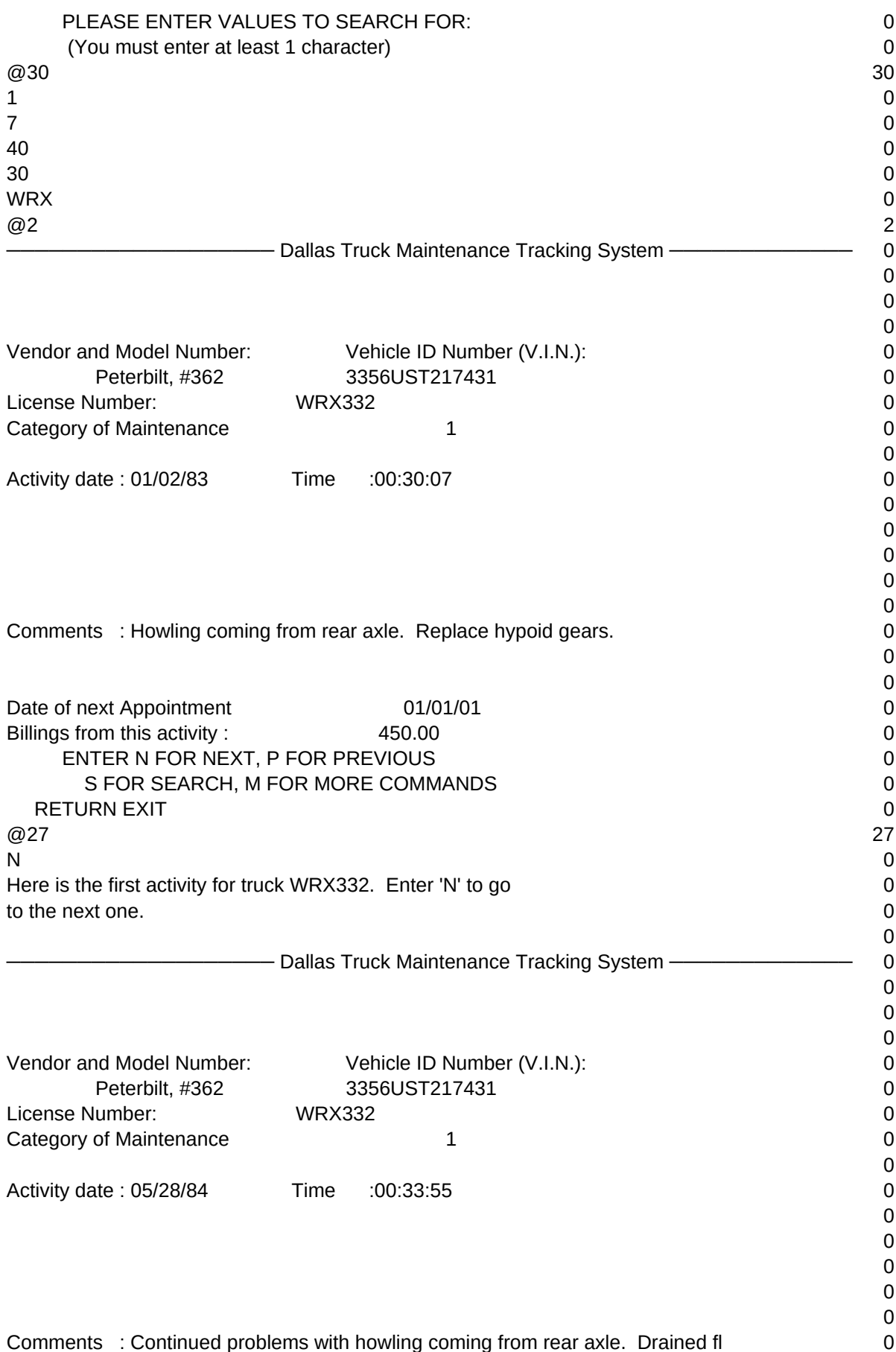

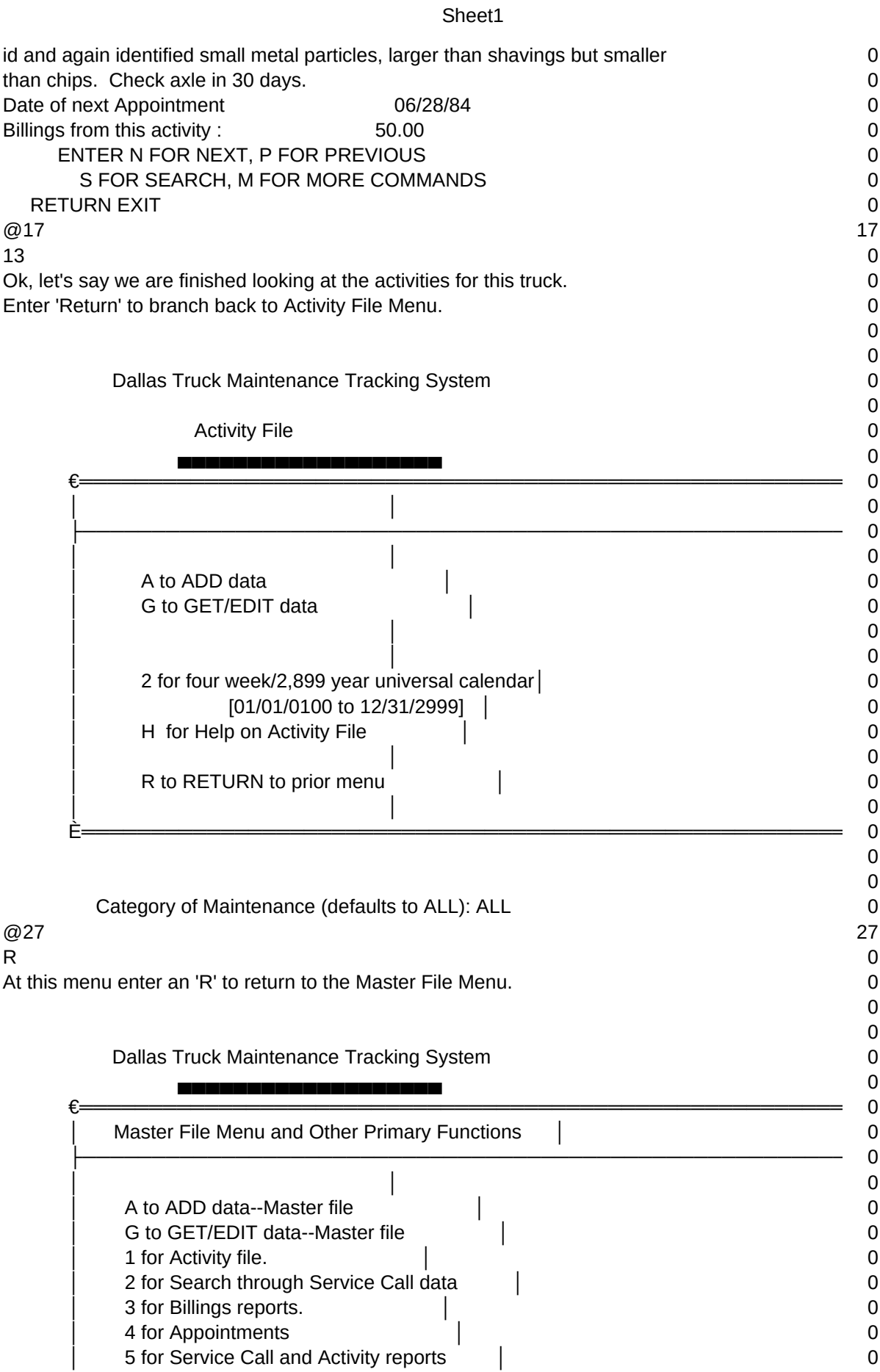

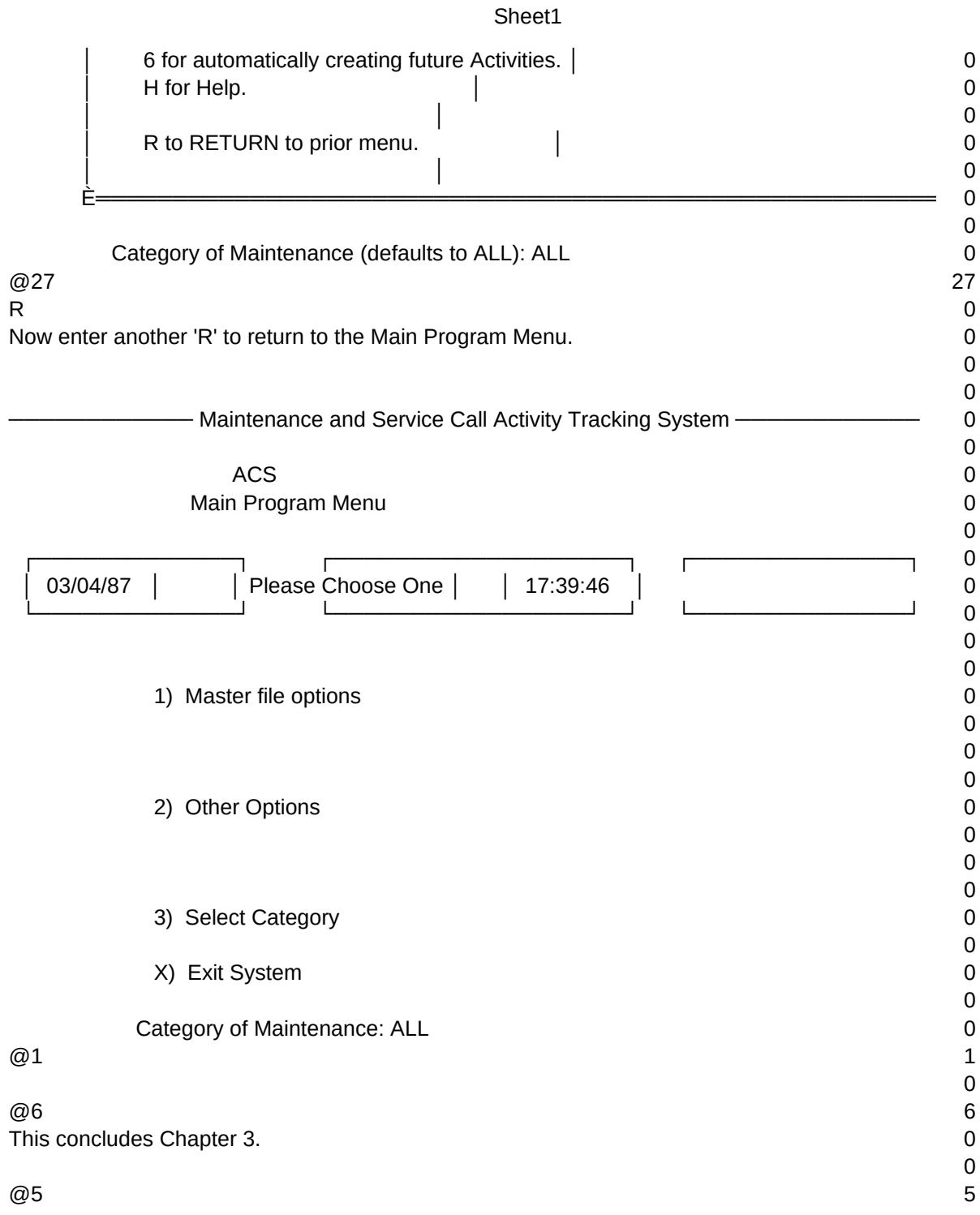

Sheet1

 $T1, N, 2, 0$